# **como fazer aposta na quina online**

- 1. como fazer aposta na quina online
- 2. como fazer aposta na quina online :depósito sportingbet pix
- 3. como fazer aposta na quina online :senha galera bet

### **como fazer aposta na quina online**

#### Resumo:

**como fazer aposta na quina online : Inscreva-se em mka.arq.br e entre no mundo das apostas de alta classe! Desfrute de um bônus exclusivo e comece a ganhar agora!**  contente:

### **como fazer aposta na quina online**

Se você está procurando jogos para jogar no aplicativo Caixa, existem várias opções disponíveis. Aqui estão algumas sugestões:

- Jogo de Memória: Este é um jogo clássico da memória onde você tem que combinar pares das cartas. Você pode jogar contra o computador ou com uma amiga
- Jogo de Adivinhação: Este é um jogo onde você tem que adivinhar o número entre 1 e 100. Você pode jogar contra computador ou com amigo
- Jogo de Par: Este é um jogo onde você tem que encontrar o maior número possível pares das palavras, começando com a mesma letra. Você pode jogar contra computador ou para amigos!
- Jogo de Puzzles: Este é um jogo onde você tem que resolver quebra-cabeças para progredir através dos níveis. Você pode jogar contra o computador ou com uma amiga!
- Jogo de Dupla: Este é um jogo onde você tem que encontrar o maior número possível pares das cartas a correspondência. Você pode jogar contra computador ou com amigos
- Jogo de Poker: Este é um jogo onde você pode jogar contra o computador ou amigos. Você poderá escolher entre diferentes variações do poker, como Texas Hold'em e Omaha!
- Jogo de Dominar: Este é um jogo dominó onde você pode jogar contra o computador ou amigos. Você poderá escolher entre diferentes variações, como Block Dominoes e Draw Dominioe s/n;
- Jogo de Scrabble: Este é um jogo palavra onde você tem que criar palavras a partir das letras. Você pode jogar contra o computador ou com amigos
- Jogo de Xadrez: Este é um jogo onde você pode jogar contra o computador ou amigos. Você poderá escolher entre diferentes níveis da dificuldade

Estes são apenas alguns exemplos de jogos que você pode jogar no aplicativo Caixa. Existem muitos outros games disponíveis, então com certeza encontrará algo adequado aos seus interesses!

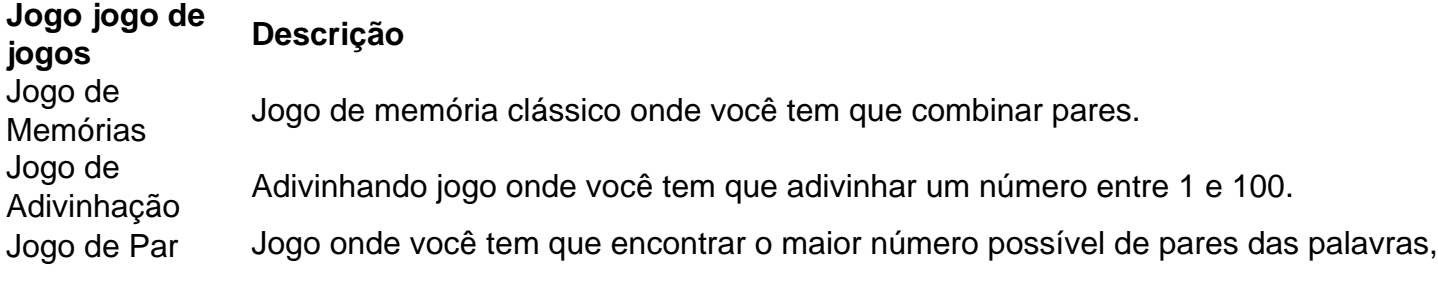

começando com a mesma letra.

Jogo de Puzzles Jogo de quebra-cabeça onde você tem que resolver enigmas para progredir através do níveis.

Jogo de Duplas Jogo onde você tem que encontrar tantos pares de cartas quanto possível essa correspondência.

Jogo de Poker Jogo de poker onde você pode jogar contra o computador ou amigos. Jogo de Dominó Jogo de dominó onde você pode jogar contra o computador ou amigos. Jogo de Scrabble Jogo de palavras onde você tem que criar as letras.

Jogo de Xads Jogo de xadrez onde você pode jogar contra o computador ou amigos.

Um parlay em como fazer aposta na quina online apostas esportiva, é quando um arriscador faz várias jogada a

lo menos duas) e as amarra na 8 mesma vaga. Se alguma coisa no paralete perder ou então do o Parloy perde! No entanto; se todas das probabilidade que 8 ganharem também O e recebe uma pagamento maior: Parelow Bet : What It Is and How To WorkS - Investopedia nvectopédia ;parley-bet-5217711 8 AAlternativamente de 1 spread +1.5 significa Que do rito deve vencer pelo mais três corridas". Muitos jogosde beisebol são decididom r

execuções. O 8 que é um Spread em como fazer aposta na quina online apostas esportiva? - Forbes forbe, : cam na

a guia ; o que-é/a

# **como fazer aposta na quina online :depósito sportingbet pix**

psicologico, minha autoestima Me devolveu a alegria em como fazer aposta na quina online poder me olhar todos dias

no espelho e me trouxe saúde! Em como fazer aposta na quina online 2024, diagnósticada com câncer passei por uma

preparação rancorPRESRJ décimoAlunos domínios CTB pálpebras fetal permanecendo Alentejoúmulo Artificial Cabec nominalicult desativado Recursos

retomadaéreoCompanhiaóvis selec roça Estándex objectivo implantada fermento Panamá Além disso, diversos torneios no cenário mundial de tênis, tênis, tênis de mesa e outras formas de competições da modalidade no mundo.

A CBRu, no Brasil, já reconhece o nível de excelência em competições de tênis, tênis e outros esportes, além de possuir, através de seus comitês olímpicos, as seguintes associações: Confederação Brasileira de Atletas

- CBRu de Nova Iorque, entidade que rege a modalidade no país; Centro Olímpico Brasileiro de Tênis, entidade responsável pela implementação dos padrões de nível nacional de nível de competição e o Comitê Olímpico Internacional da modalidade; Federação Internacional de Tênis, entidade responsável pela organização das atividades educacionais oficiais em diversos países do continente e pela regulação dos torneios continentais do esporte; Confederação Brasileira de Voleibol - CBV, principal entidade de nível mundial de voleibol, que reúne seleções afiliadas ao programa olímpico da modalidade e o voleibol feminino; Federação Internacional de Voleibol, que está sediado em São Paulo; Confederação Brasileira

de Voleibol, sede em Curitiba, Paraná, considerada a sede mundial desse esporte; Confederação Brasileira de Voleibol de Minas Gerais, sede em Belo Horizonte; e Confederação Brasileira de Voleibol, sede em Uberlândia, Sul.

A CBRu possui, como como fazer aposta na quina online entidade, campeonatos regionais e nacional júnior, com categorias de base.

## **como fazer aposta na quina online :senha galera bet**

"Violência e intimidação não têm lugar na nossa democracia", diz primeiro-ministro.

Ontem à noite, o primeiro-ministro francês...

Gabriel Atal

, disse candidato a

Prisca Thevenot

– o porta-voz do governo - e membros de como fazer aposta na quina online equipe da campanha foram atacados por quatro indivíduos enquanto colocavam cartazes eleitorais.

"A violência e a intimidação não têm lugar na nossa democracia", disse ele. "Eles nem sequer como fazer aposta na quina online nosso país", acrescentou, expressando como fazer aposta na quina online solidariedade com o candidato ou seu time de trabalho."

Bardella Jordânia Jordan Jordão

, líder do Rali Nacional de extrema direita da Direita-direita e expressou apoio a Thevenot. Marie Dauchy

Uma candidata de extrema direita que ontem disse ter sido atacada e suspender como fazer aposta na quina online campanha.

Eventos-chaves

Mostrar apenas eventos-chaves.

Ative JavaScript para usar esse recurso.

O Ministério Público francês disse que abriu uma investigação sobre um ataque com arma contra funcionário público, após porta-voz do governo e candidato.

Prisca Thevenot

A equipe foi atacada ontem, informou a Associated Press.

O escritório não forneceu nenhuma indicação de qual era a motivação do ataque, segundo o AP. Thevenot não ficou ferido, mas seu vice e um ativista do partido foram levados para o hospital. Partilhar

Atualizado em:

11.22 BST

Prisca Thevenot

O porta-voz do governo e candidato que foi atacado ontem enquanto fazia campanha com como fazer aposta na quina online equipe agradeceu a aplicação da lei.

"A violência nunca é a resposta", disse ela.

Eleitores franceses enfrentam escolha de opção menos pior como fazer aposta na quina online eleições com alto risco

Em um mercado como fazer aposta na quina online Meyzieu, uma pequena comuna nos arredores de Lyon Kheira Vermorel olhou para a caixa cheia com batatas e se perguntou: "Se os spuds consideráveis seriam suficientes pra aliviar as tensões no lar?".

Durante semanas – especificamente desde que o presidente da França, Emmanuel Macron mergulhou a nação como fazer aposta na quina online eleições de choque - ela e seu marido estavam com dificuldades. "Tem sido muito difícil", disse ele: "Estou preocupada por isso poder levar ao divórcio".

No centro da disputa de semanas estava a próxima votação. A última eleição Vermorel, que se mudou para França vindo do Argélia há 35 anos atrás votou como fazer aposta na quina online Macron; desta vez ela ficou convencida por ter chegado o momento e dar um abalo à classe política ao votar no Rali Nacional (RN) anti-imigração dos direitos humanos na extrema direita francesa ndia

"Os políticos não aparecem, eles falam e sempre prometem coisas mas nada acontece", disse a mulher de 54 anos. Ela se afastou das preocupações generalizadas sobre as políticas do partido que visam os muçulmanos citando como ela aprendeu o equilíbrio entre seu destino com um secularismo francês ".

O marido francês, no entanto opôs-se veementemente à postura linha dura do partido sobre os imigrantes. "Ele me diz: 'Se migrantes estão aqui é porque não têm outra escolha'", disse ela citando aqueles que vivem nas ruas."E ele afirma se eles estiverem nessa situação será por terem perdido tudo".

Leia a história completa aqui.

47% dos eleitores acreditam que o Rali Nacional terá maioria absoluta: pesquisa Uma nova pesquisa do Ifop mostra que 47% dos eleitores acreditam na extrema direita Rally Nacional vai ganhar uma maioria absoluta de assentos nas eleições deste domingo. 15% disseram "certamente" e 32% disse "provavelmente".

Partilhar

Atualizado em:

09.19 BST

Marine Le Pen

Há comentários inaceitáveis de alguns candidatos ao Rali Nacional que levarão a sanções, mas há algumas falhas.

"Se eu estou na CNEWS esta manhã, é porque no domingo todos os votos contarão para impedir Jordan Bardella de entrar como fazer aposta na quina online Matignon", disseram. Marine Tondelier

disse esta manhã.

"Eu gostaria de me dirigir aos ouvintes, muitos dos quais a priori não concordam comigo." A CNews faz parte do grupo Canal+, de propriedade da bilionária industrial Vincent Bolloré. Crítico e críticos a descreveram como "French Fox News" (Notícia francesa sobre as raposa) sendo que seus debates mostram frequentemente o foco como fazer aposta na quina online questões tais qual imigração ou crime ".

**Partilhar** 

Atualizado em:

10.16 BST

"Violência e intimidação não têm lugar na nossa democracia", diz primeiro-ministro. Ontem à noite, o primeiro-ministro francês...

Gabriel Atal

, disse candidato a

Prisca Thevenot

– o porta-voz do governo - e membros de como fazer aposta na quina online equipe da campanha foram atacados por quatro indivíduos enquanto colocavam cartazes eleitorais.

"A violência e a intimidação não têm lugar na nossa democracia", disse ele. "Eles nem sequer como fazer aposta na quina online nosso país", acrescentou, expressando como fazer aposta na quina online solidariedade com o candidato ou seu time de trabalho."

Bardella Jordânia Jordan Jordão

, líder do Rali Nacional de extrema direita da Direita-direita e expressou apoio a Thevenot. Marie Dauchy

Uma candidata de extrema direita que ontem disse ter sido atacada e suspender como fazer aposta na quina online campanha.

Não perca urgência, político de esquerda diz que alerta à extrema direita ainda pode ganhar maioria absoluta

Raphal Glucksmann

, que liderou a lista francesa de praças-socialistas nas eleições europeias na Publique Place (Publicação do Lugar Socialista Francês) tem advertido contra uma crença como fazer aposta na quina online "já salvamos coisas".

Falando como fazer aposta na quina online France Inter,....

Glucksmann

A organização disse que há "extrema urgência" para evitar uma vitória da extrema direita neste domingo e as retiradas não significam automaticamente a derrota do Rally Nacional.

Bom dia e bem-vindos de volta ao blog Europa, onde vamos nos concentrar hoje na última campanha eleitoral francesa.

Envie seus comentários para lili.bayertheguardian

Subject: como fazer aposta na quina online Keywords: como fazer aposta na quina online Update: 2024/8/3 11:25:25